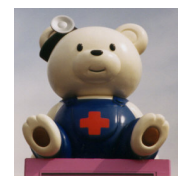

再来の方の電話受付方法

お手元に診察券をご用意ください

☏050-5840-8714に電話します

 下記URLもしくは 令和3年8月~ QRコードから利用できます <https://g.inet489.jp/nso1187/> WEB受付方法

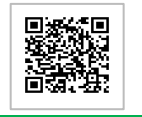

携帯電話、公衆電話からも操作できます。ダイヤル式電話機はご利用になれません。

「はい、こちらは西大通り耳鼻咽喉科医院電話受付です。左下の\*ボタン、あるいはトーン信号切替ボタンを押してから始めてください。

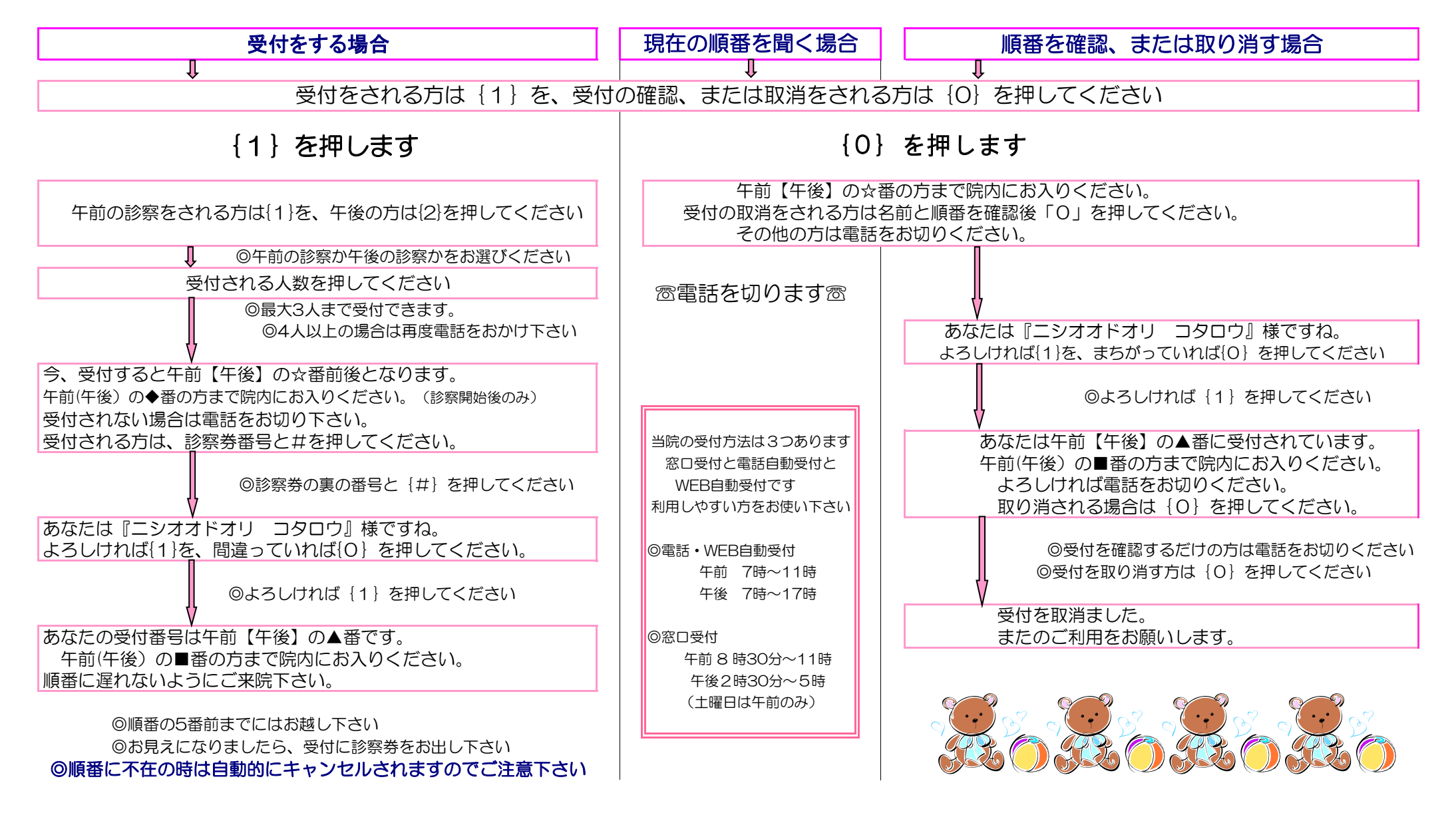